# **Beyond Bash**

Shell scripting in a typed, OO language

Scala by the Bay, 15 August 2015

Slides: http://tinyurl.com/beyondbash

#### 0.1 Who am i

Li Haoyi

Paid \$ to work on dev tools @ Dropbox

Not paid \$ to work on Scala.js

Using Scala professionally since... never

#### 0.2 Agenda

- 0.x: Agenda
- 1.x: Bash
- 2.x: Ammonite-Ops
- 3.x: Ammonite-REPL
- 4.x: Conclusion
- 5.x: Q&A

#### 0.3 Problem Statement

"How can we stop using the worst languages in the world to build our most important infrastructure?

#### 1.1 Application Architecture

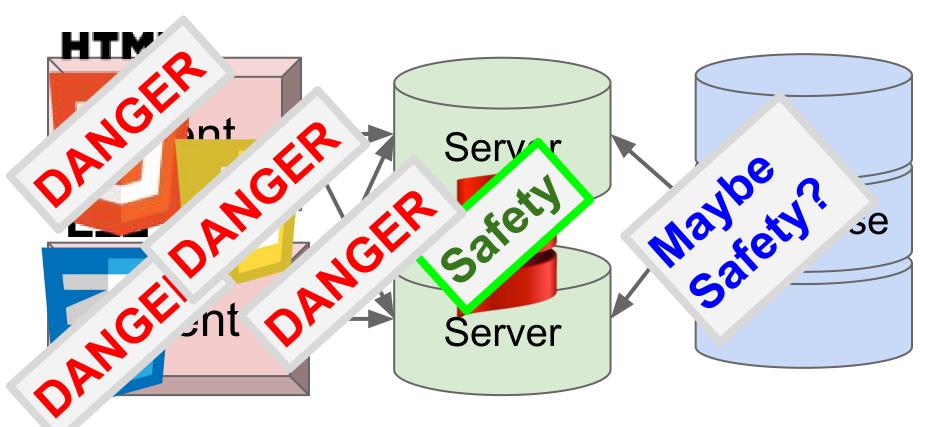

## 1.2 Application Architecture

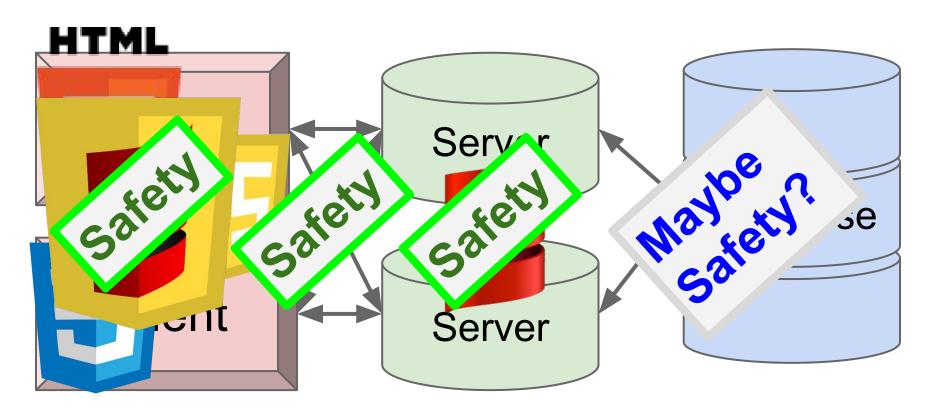

#### 1.3 Scala.js!

Javascript: Problem solved

Scala.js works

Check it out if you haven't

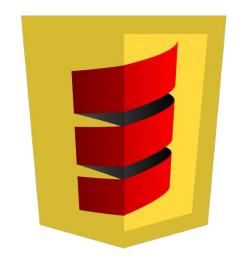

http://www.scala-js.org/

#### 1.3 Scala.js!

Casting is great

- elem.asInstanceOf[html.Input]
- In Javascript, every expression is a cast!
- Weird, unsound behavior is fine
  - As long as it's less weird/unsound than Javascript
- Best-effort error-handling is outstanding
  - Javascript doesn't put in effort at all

# Bad when better than worse is excellent

#### 1.4 Application Architecture

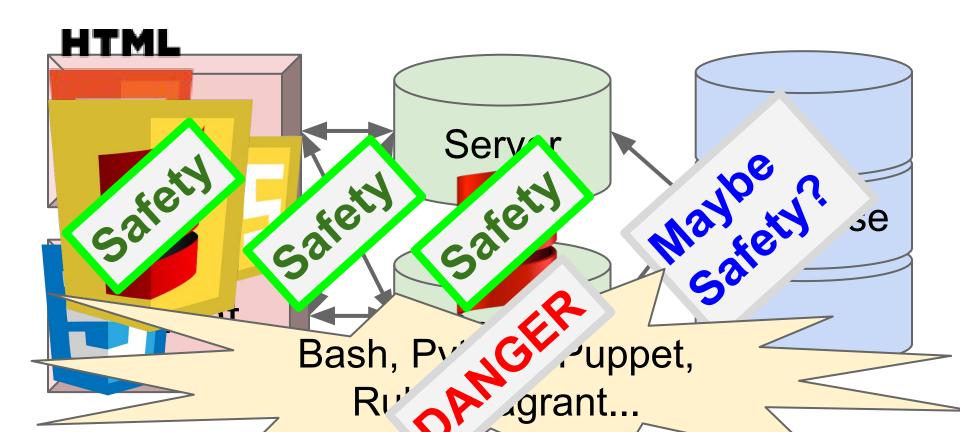

High-performance, type-safe application code

High-performance, type-safe web front-end

Underpinned by a mix of Bash, Python, Ruby, Puppet, Vagrant, ...

Hard to test!

Not typechecked!

Worst consequences for errors

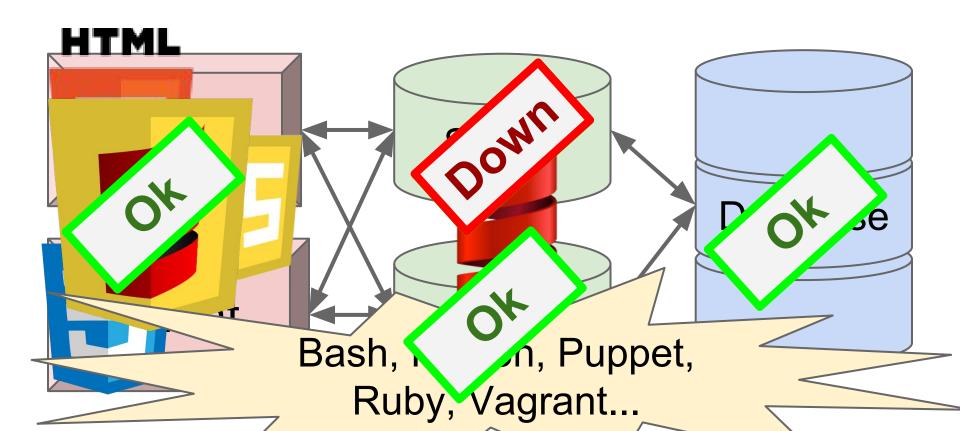

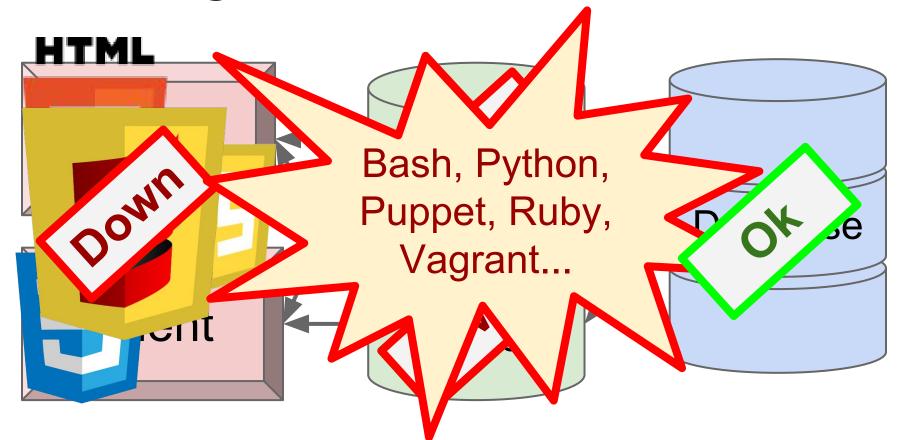

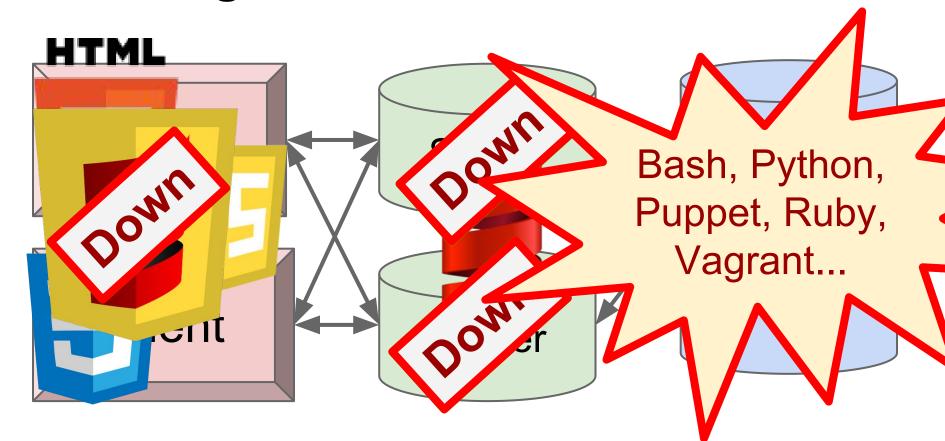

# bash\$

#### 1.6 What's wrong with Bash?

- Obscure syntax <u>if [[\$? -eq 0 ]]</u> if [[ \$? -eq 0 ]]
  - Even though you use it every day for 10 yrs
- Everything is global
  - o Everything is spooky!
- Everything is a String
- Even basic math/logic is incredibly difficult

## 1.7 What's wrong with Bash?

```
# Run a script on all files with some extension
find . -name '*.ext' | while IFS=$'\n' read -r FILE; do
  process "$(readlink -f "$FILE")" || echo "error processing: $FILE"
done
find . -name '*.ext' \( -exec ./some_other_script "$PWD"/{} \; -o -print \)
find . -name '*.ext' -exec ./some_other_script "$PWD"/{} \;

It seems to work

http://stackoverflow.com/sussti
```

http://stackoverflow.com/questions/4410412/bash-processing-recursively-through-all-files-in-a-directory

## "It seems to work"

Such a high degree of confidence!

# Why do people use Bash

Can we use something else?

#### Sample use case

List the things in my current folder

Look at my current git

Make a folder with a file inside

Delete the folder

# Why do people use Bash

Can we use something else?

# No

# **Bash is Better**

#### 1.9 Bash vs Scala

```
rm -rf folder/inner_dir

1 line 24 chars
```

12 lines 279 chars

```
def removeAll(path: String) = {
  def rec(f: File): Seq[File] =
    f.listFiles
     .filter( .isDirectory)
     .flatMap(rec)
     .++(f.listFiles)
  for(f <- rec(new File(path))){</pre>
    if (!f.delete())
     throw new RuntimeException()
removeAll("folder/inner dir")
```

## 1.10 Bash vs Python

```
rm -rf folder/inner_dir
```

1 line 24 chars

```
import shutil
shutil.rmtree('folder/my_file.jpg')
2 lines 50 chars
```

#### 1.11 Bash vs Python: Round 2

git status

1 line 10 chars

```
import subprocess
subprocess.check_call(["git", "status"])

2 lines 60 chars
```

Important Bits

**Dumb Noise** 

#### 1.12 Bash is Better

Less syntactic ceremony

cp fileB fileB

Common operations are short

ls

Fewer keystrokes overall

Commands do what you want \_

-Very Important!

rm -rf folder

# **Ammonite-Ops**

Rock-solid filesystem ops in Scala

"com.lihaoyi" %% "ammonite-ops" % "0.4.5"

#### 2.1 Ammonite-Ops

#### Goals:

- No more than 2x as verbose as Bash
- Safer than working with Python or java.{io, nio}

#### Non-Goals!

- Monadic pure dependent-typed safety
- Reactive manifesto accreditation
- 50-year enterprise maintainability

## 2.2 Ammonite-Ops

```
%git 'status
git status
  1 line 10 chars
                           1 line 12 chars
rm folder/my file.jpg
                         rm! 'folder/"my_file.jpg"
                           1 line 25 chars
  1 line 21 chars
```

#### 2.3 A Taste of Ammonite

```
import ammonite.ops.
// Delete a file or folder
rm! cwd/'folder
// Make a folder named "folder"
mkdir! cwd/'folder
// Copy a file or folder
cp(cwd/'folder, cwd/'folder1)
// List the current directory
val listed = ls! cwd
```

Short commands that mirror Bash

That do what you want!

No ambiguity in parsing arguments

#### 2.4 A Taste of Ammonite

```
// List the current directory
val listed: Seq[Path] = ls! cwd
  Commands return normal values
// you can process normally
for(path <- listed){</pre>
  println(path)
  // paths are proper data-structures
  // with attributes, methods, etc.
  if (path.ext == "tmp") rm! path
```

Values are typed, structured data

No string munging trying to do simple tasks!

## 2.5 Piping

```
things map f
things | f
things | f
                     things flatMap f
               ->
                     things filter f
things ? f
               ->
                                        -Traversable
things & f
                     things reduce f
                     things foreach f
things |! f
things > f
                     f(things)
f! thing
                     f(thing)
```

## 2.6 Putting it Together

Concise filesystem operations

```
o ls! cwd
```

Structured, concise path operations

```
o ls! cwd/'src/'main
```

Pipes as aliases for collection methods

```
o ls! cwd/'src/'main |? (_.ext == "scala") | (_.size) sum
```

## 2.7 Putting it Together

```
# Recursive line count of Javascript files
find ./dir -name '*.js' | xargs wc -l

38 chars
```

```
ls.rec! cwd/'dir |? (_.ext == "js") | read.lines | (_.size) sum
```

64 chars

# 2.8 Putting it Together

```
# List dot-files *only*
ls -a | grep "^\."
19 chars
```

```
ls! cwd |? (_.last(0) == '.')
```

30 chars

## 2.9 Putting it Together

```
# Largest 7 files in the current directory find . -ls | sort -nrk 7 | head -7

35 chars
```

```
ls.rec! cwd | (x \Rightarrow x.size \rightarrow x) sortBy (-_._1) take 7
```

55 chars

## 2.10 Ammonite-Ops

- Easy, convenient filesystem ops in Scala!
- (Almost) as concise as Bash

ls! cwd

- Definitely less typing than java.io/nio
- Clean, structured data-model
  - O Paths. Are. Not. Strings! cwd/'src/'main/"file.txt"
  - Results from commands aren't strings either

## 2.11 This begs the question...

Can we use Ammonite-Ops + Scala-REPL as our default shell?

Let's try contributing some changes to <a href="https://github.com/lihaoyi/demo">https://github.com/lihaoyi/demo</a>

# No

#### 2.12 No

Echo-ed output is unreadable

Ctrl-C kills everything; bye bye work!

Can't subprocess out w/o borking JLine

http://lihaoyi.github.io/Ammonite/#OtherFixes

# **Ammonite-REPL**

Re-inventing the Scala REPL

## 3.1 Ammonite-REPL

- Goal
  - You should not need to exit the REPL

How often do you need to restart Bash?

## 3.2 Using the Ammonite REPL

```
# Standalone Executable
curl -L -o amm https://git.io/v3E3V; chmod +x amm; ./amm
// SBT project
libraryDependencies += (
  "com.lihaoyi" % "ammonite-repl" % "0.4.5" % "test"
  cross CrossVersion, full
initialCommands in (Test, console) :=
  """ammonite.repl.Repl.run("")""" // sbt test/console
```

# **Live Demo**

Whee!

## 3.3 Fun Features

- Great pretty-printing
- Syntax-highlighted everything!
- Ctrl-C Interruptible
- Live-loading modules from maven central
- Multi-line editing!

## 3.4 Ammonite-REPL

A strictly-better Scala REPL

Usable in any SBT project

Or standalone

## 3.5 This begs the question...

Can we use Ammonite-Ops + Ammonite-REPL as our default shell?

Let's try contributing some changes to <a href="https://github.com/lihaoyi/wootjs">https://github.com/lihaoyi/wootjs</a>

## 3.6 Ammonite-REPL

- Scala-REPL is not a plausible systems shell
- Ammonite-REPL is!
- (Possibly)
- You can do real work in it

## 3.7 Work In Progress

- Extensible Autocomplete
  - Already autocomplete properties, names in scope
  - Need to autocomplete filesystem paths
  - Nice to have autocomplete for ivy coordinates, etc.
- Fetch scaladoc, source to show in-terminal
- Windows support for Ammonite-REPL
  - Ammonite-Ops already works

# Conclusion

WTF did we just do?

#### 4.1 Ammonite...

Ammonite-Ops
Really-nice Filesystem Library

Bash
Replacement?

Ammonite-REPL
Really-nice Scala REPL

## 4.2 Ammonite...

- Re-implemented much of Bash's functionality in Scala
- Twisted Scala's syntax into a weird, bashlike form
- Re-implemented the Scala REPL to make this work

# Why?

Did we need to do so many things?

## 4.3 Why Not...

Make Bash less unsafe?

Make Python less verbose?

Improve on java.io or java.nio?

## 4.4 Space of Possible Systems APIs

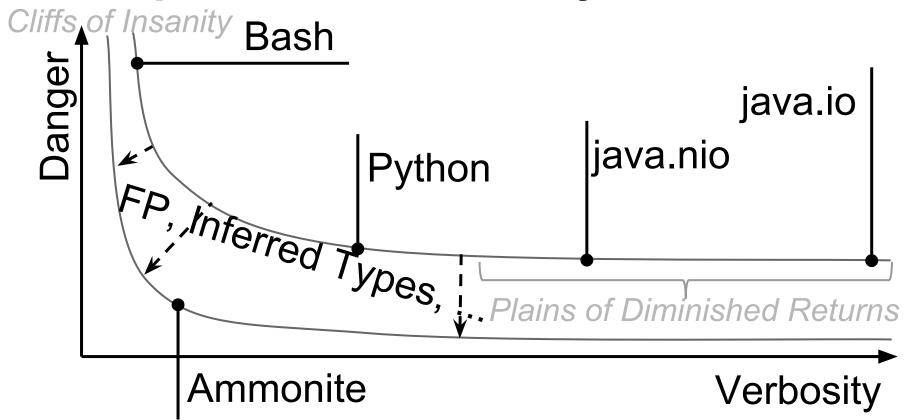

## 4.5 Problems w/ Scala as your Shell

- JVM takes time to boot up!
  - o 3-4s startup time
  - Not just JVM boot but classloading, etc.
- 3-4s first command compile
  - 0.2-0.3s compile overhead after warmup
- Bash takes ~0.004s to boot, Python ~0.03s
- Jar is 30mb, jar + JVM is >100mb

## 4.6 Hopefully free improvements

- Java 9 w/ modules will help JDK size/speed
  - Can bundle minimal JVM for smaller executable
  - Fewer classes to load on boot
- Dotty would (hopefully) speed compilation
  - At least it can't get much slower, right? Right?...
- Dotty Linker would help overall
  - Should cut down the amount of stuff to load/JIT

# 5.0 Application Architecture

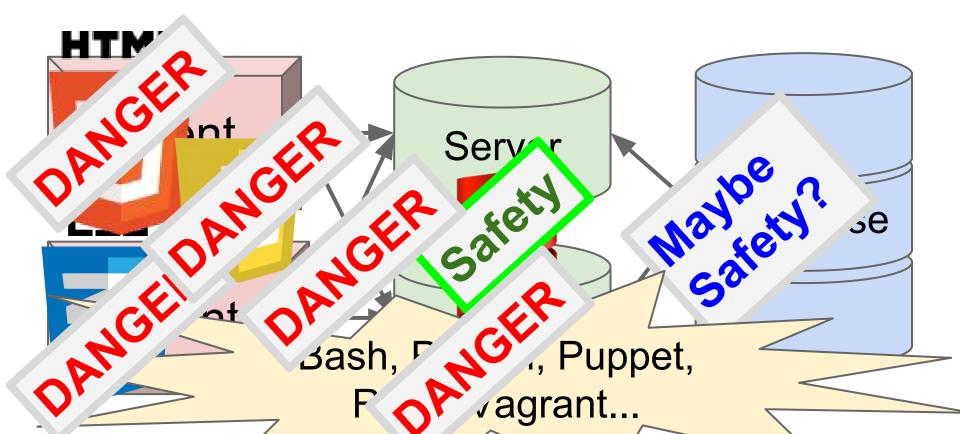

## **5.1 Application Architecture**

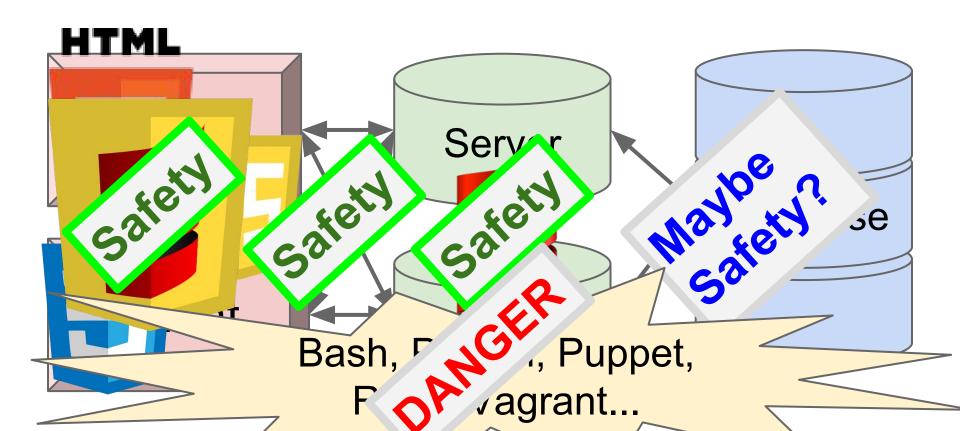

## 5.2 Application Architecture

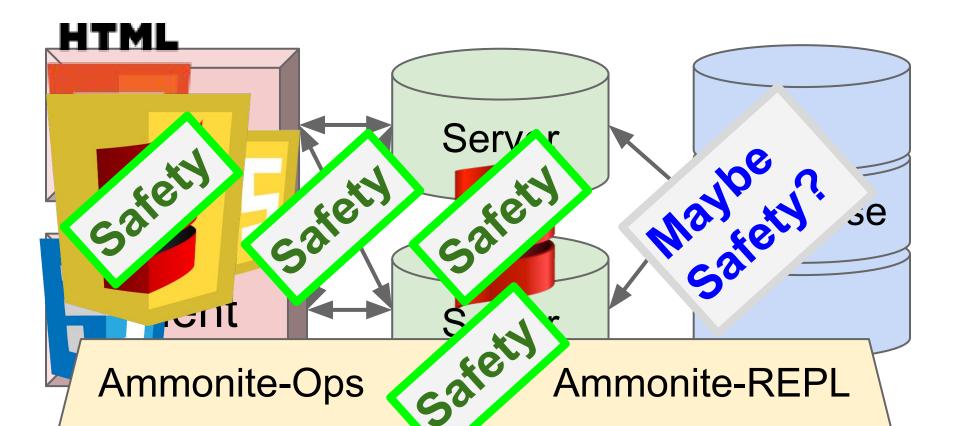

## 5.3 Beyond Bash

http://lihaoyi.github.io/Ammonite/

• "com.lihaoyi" %% "ammonite-ops" % "0.4.5"

curl -L -o amm https://git.io/v3E3V; chmod +x amm; ./amm

• Questions?

# **Additional Slides**

#### 2.5 Absolute Paths & RelPaths

```
case class Path(segments: Seq[String])

Absolute
```

```
case class RelPath(segments: Seq[String], ups: Int)
```

Any ..s at the start of the path

# 2.6 Constructing Paths

```
> root
> root/'usr/'bin
/usr/bin
> 'src/'main
src/main
> up/up/'src/'main
../../src/main
```

Paths are constructed using / and...

- Segments
  - Strings
  - Symbols
- Builtins
  - root: Path
  - cwd: Path
  - up: RelPath

# 2.7 Combining Paths

```
> val rel = 'src/'main
src/main
> val wd = root/'Users/'lihaoyi
/Users/lihaoyi
> wd/rel
/Users/lihaoyi/src/main
> wd/rel/up
```

/Users/lihaoyi/src

Paths can be stitched together using /

Paths are normalized at every step!

not /Users/lihaoyi/src/..

## 2.8 Invalid Paths

```
> val rel: RelPath = 'src/'main
> val abs: Path = root/'usr/'bin
> abs/rel
/usr/bin/src/main
> rel/abs
<console>:15: error: type mismatch;
> rel/rel
src/main/src/main
> abs/abs
<console>:14: error: type mismatch;
```

# Combining Paths & RelPaths improperly is a <u>compilation error</u>

## 2.9 Invalid Paths

```
> val rel: RelPath = 'src/'main
> val abs: Path = root/'usr/'bin
> abs/rel
/usr/bin/src/main
> rel/abs
<console>:15: error: type mismatch;
> rel/rel
src/main/src/main
> abs/abs
<console>:14: error: type mismatch;
```

```
> rel =
> abs
      + rel
      + abs + rel
      + abs + "/"
        abs
>
         t but annoying to
              (abs, rel
> os.pat.
```